3.T Operátory, agregačné funkcie WHERE, GROUP BY a HAVING klauzuly

- **1) Operátory**
- **2) Agregačné funkcie**
- **3) Predikát**
- **4) WHERE**
- **5) GROUP BY**
- **6) HAVING**
- **7) Príklady**

insert T values(75,1)

select i, j, ~i AS 'bitwNOT', i^j AS XOR from T

SELECT [DISTINCT] *zoznam* FROM *zoznam***/***zdroj\_tabuliek* [WHERE *podmienka]* **[**GROUP BY *zoznam* [HAVING *podmienka***] ]**

> 75  $\mathbf{1}$

 $-76$ 

5

74

**1) Operátory [http://msdn.microsoft.c om/en-us/library/ms189499.aspx](http://msdn.microsoft.com/en-us/library/ms189499.aspx)**T-SQL používa nasledujúce operátory 1) Aritmetické 2) Logické 3) Porovnávacie 4) Bitové 5) Unárne 6) Operátor priradenia 7) Operátor spájania reťazcov 1) Aritmetické  $+$ ,  $-$ ,  $*$ ,  $/$ ,  $\frac{8}{3}$ 2) Logické AND, OR, NOT, BETWEEN, IN, LIKE ALL, ANY <=> SOME, EXISTS - ALL a ANY porovnávajú skalárnu hodnotu so zoznamom (zoznam - množina hodnôt jediného stĺpca) - ALL/ANY vráti TRUE ak dané porovnanie je TRUE pre všetky dvojice/aspoň pre jednu dvojicu Syntax: ... WHERE LavStr >/=/< ALL (VnutDop) ... teda skalárna veličina LavStr VonkDopytu/ľavá strana porovnania sa porovnáva s každou vrátenou **hodnotou** VnutDopu - EXISTS vráti TRUE ak poddopyt vráti aspoň jeden **riadok** 3) Porovnávacie  $=$ ,  $>$ ,  $>$ ,  $>$ =,  $\lt$ ,  $\lt$ =,  $\lt$  $!=,$   $\{>\, , \, \}$ 4) Bitové – medzi dvomi celými typmi  $\delta$ ,  $|$ ,  $\sim$ A ^ B (*xor*) je FALSE ak oba operandy sú buď TRUE alebo FALSE 5) Unárne + (Pozitívne), - (Negatívne), ~ (Bitwise NOT operátor) Binárna reprezentácia 75 je 0000 0000 0100 1011. Vykonanie operácie bitwise NOT dáva 1111 1111 1011 0100, čo je decimal -76.  $a = 0000 0000 0100 1011$ i j bitwNOT XOR -----------------------  $\sim$ a = 1111 1111 1011 0100  $1 \Omega$  $\mathbf{0}$  $\Box$  $\Omega$ create table T(i int, j int)  $\overline{2}$  $\mathbf{0}$ 1  $-1$ 1 insert T values(0,0) insert T values(0,1) 3  $\mathbf{1}$  $\mathbf 0$  $-2$  $\mathbf{1}$  insert T values(1,0) insert T values(1,1)  $-2$ 4  $\mathbf{1}$  $\mathbf{1}$  $\Omega$ 

```
6) Operátor priradenia
      =
7) Operátor spájania reťazcov
      +
Operátory vyššej priority sa vykonajú pred operátormi nižšej prior.
   \bullet + (Pozitívne), - (Negatívne), ~ (Bitwise NOT)
   \bullet *, /, \frac{6}{7} (Modulo)
   \bullet + (Plus), + (Concatenate), - (Mínus), & (Bitwise AND)
   \bullet =, >, \lt, >=, \lt=, \lt, \lt, !=, !>, !\lt\bullet \land, |
    NOT
    AND
    ALL, ANY, BETWEEN, IN, LIKE, OR, SOME
   \bullet =
SELECT 2+5*2; a -12
```
# **2) Agregačné funkcie**

**Agregačné funkcie** vracajú jednu jedinú hodnotu (skalárnu veličinu) na základe množiny hodnôt.

Najzákladnejšie agregačné funkcie sú:

MIN, MAX, COUNT, SUM, AVG , VAR, STDEV, ...

```
- Agregačné funkcie majú jeden vstupný argument (z názvov stĺpcov), 
ale argumentom COUNT môže byť aj *. V tom prípade COUNT vráti počet 
všetkých riadkov, ináč iba počet nenulových hodnôt
                     COUNT(vek) vs. COUNT(*)
- Pred argument môžeme doplniť aj služobné slovo DISTINCT.
- Agregačné funkcie okrem COUNT ignorujú NULL (preskočia ich).
- Count v konkrétnych stĺpcoch ignoruje NULL ale pre celú tabuľku
nie.
- Často sú použité spolu s GROUP BY.
- Funkcie AVG a SUM pracujú iba s numerickými stĺpcami. 
- Funkcie MIN a MAX pracujú s numerickými, znakovými (character) a 
dátumovými stĺpcami. 
Príklad (pozri nižšie):
A B
1 10
NULL NULL
2 NULL
3 50
```
## **3) Predikát**

Predikát v matematike je [Boolean-h](http://en.wikipedia.org/wiki/Boolean-valued_function)odnotová funkcia P:  $X \rightarrow \{true, false\}$ . Predikát je výraz s názvami stĺpcov, ktorý pre danú n-ticu/riadok vráti TRUE, FALSE alebo NULL/UNKNOWN.

Predikáty sú používané vo vyhľadávacích podmienkach WHERE a HAVING klauzúl (častí) dopytu, v JOIN ON podmienkach FROM klauzuly a na ďalších miestach, kde sa očakávajú boolové premenné.

#### **4) WHERE**

WHERE klauzula príkazu SELECT špecifikuje

### **vyhľadávaciu podmienku/filter**

pre riadky, ktoré dopyt má vrátiť.

Syntax:

#### **WHERE <**vyhľadávacia podmienka**>**

kde vyhľadávacia podmienka je kombináciou niekoľkých predikátov spájaných logickými operátormi AND, OR a NOT.

WHERE, podobne ako HAVING, je filter: určuje sériu vyhľadávacích podmienok, a do výsledku sa zaraďujú iba tie riadky, ktoré spĺňajú dané podmienky.

Vyhľadávacia podmienka môže obsahovať:

- porovnávacie operátory ako: =, >, ...
- intervaly: [NOT] BETWEEN
- zoznamy: [NOT] IN
- zhodu schém: [NOT] LIKE
- IS NULL, IS NOT NULL
- $\bullet$  = ALL, > ALL, <= ALL, ... ANY
- kombináciu týchto podmienok vďaka OR, AND, NOT

#### **5) GROUP BY a sumarizácia**

Výsledky dopytu sú zoskupené na základe stĺpcov vymenovaných v klauzule GROUP BY.

Všetky stĺpce klauzuly SELECT použité v neagregačných výrazoch, musia byť vymenované v GROUP BY klauzule. Teda, názvy stĺpcov v SELECTe, ktoré nie sú súčasťou agregačného výrazu, **musia byť aj** 

- **v GROUP BY klauzule.**
- Ak nechcete zoskupovať podľa nejakého stĺpca, nedajte ho do zoznamu stĺpcov SELECTu mimo agregácie.
- Stĺpec môže byť v GROUP BY ale nie v SELECTe
- Stĺpec alebo výraz v GROUP BY môže byť aj v ORDER BY

Pomocou GROUP BY môžeme získať jednorozmernú tabuľku *početností*, ale nie len početností. PIVOT je dvojrozmerným ekvivalentom GROUP BY.

## **6) HAVING**

HAVING spolu s WHERE používame na filtráciu.

Having vráti riadky, v ktorých agregačná hodnota spĺňa podmienku. HAVING je súčasťou GROUP BY a filtruje výsledok z GROUP BY. V HAVING môže vystupovať agregácia ľubovoľného stĺpca, ale bez agregácie iba stĺpce, ktoré sú v SELECT zozname. Agregačné výsledky treba filtrovať pomocou HAVING a nie WHERE.

```
7) Príklady
-- A) Agreg. funkcie:
-- CREATE TABLE T(i INT, j INT);
DECLARE @T TABLE(i INT, j INT);
INSERT INTO @T VALUES(3, 10);
INSERT INTO @T VALUES(NULL, NULL);
INSERT INTO @T VALUES(3, NULL);
INSERT INTO @T VALUES(4, 50);
SELECT * FROM @T;
SELECT COUNT(*) FROM @T;
SELECT COUNT(i) FROM @T;
SELECT COUNT(i) FROM @T;
SELECT COUNT(DISTINCT i) FROM @T;
SELECT SUM(DISTINCT i) FROM @T;
SELECT AVG(j) FROM @T;
SELECT AVG (j+2 * i) Hah FROM @T;
-- 4, 3, 2, 2, 7, 30, 37
-1;6 - 6;7-- B) Where klauzula:
-- CREATE TABLE T(i INT);
DECLARE @T TABLE(i INT);
INSERT INTO @T VALUES(1);
INSERT INTO @T VALUES(2);
INSERT INTO @T VALUES(6);
INSERT INTO @T VALUES(7);
SELECT * FROM @T WHERE i IN (1,3,6);
SELECT * FROM @T WHERE i BETWEEN 3 AND 7;
-- NULL;10;50 2;6;13 2,NULL;6,10;13,50 detto 50,13 10,6;50,13
-- C) Group By + Having
--CREATE TABLE T(i INT, \dot{1} INT);
DECLARE @T TABLE(i INT, j INT, k INT);
INSERT INTO @T VALUES(1, 10, 5);
INSERT INTO @T VALUES(2, NULL, 4);
INSERT INTO @T VALUES(3, 50, 3);
INSERT INTO @T VALUES(4, 50, 2);
INSERT INTO @T VALUES(5, 10, 1);
INSERT INTO @T VALUES(6, 50, 2);
-- Zoznam vsetkych roznych hodnot v stlpci j:
SELECT j FROM @T GROUP BY j;
SELECT SUM(i) FROM @T GROUP BY i;
-- Lepsie takto:
SELECT SUM(i), j FROM @T GROUP BY j;
```

```
-- alebo:
SELECT j, SUM(i) FROM @T GROUP BY j;
SELECT j, SUM(i) FROM @T GROUP BY j
                             HAVING j > 10;
SELECT j, SUM(i) FROM @T GROUP BY j
                             HAVING SUM(i) > 5;
                              --HAVING sum(k) > 1; -- OK
                             --HAVING k > 1; -- error
-- D) ALL, ANY (poddopyty)
DECLARE @U TABLE(i INT);
INSERT INTO @U VALUES(11);
INSERT INTO @U VALUES(12);
INSERT INTO @U VALUES(13);
INSERT INTO @U VALUES(14);
SELECT * FROM @T WHERE i+10 IN (SELECT * FROM @U);
SELECT * FROM @T WHERE i+10 >= ANY (SELECT * FROM @U);
SELECT * FROM @T WHERE i+10 >= ALL (SELECT * FROM @U);
SELECT * FROM @T WHERE i+10 \le ALL (SELECT * FROM @U);
```
USE OsobaVztah SELECT avg(vyska), pohlavie FROM osoba GROUP BY pohlavie --HAVING avg(vyska)>170

#### Výsledky

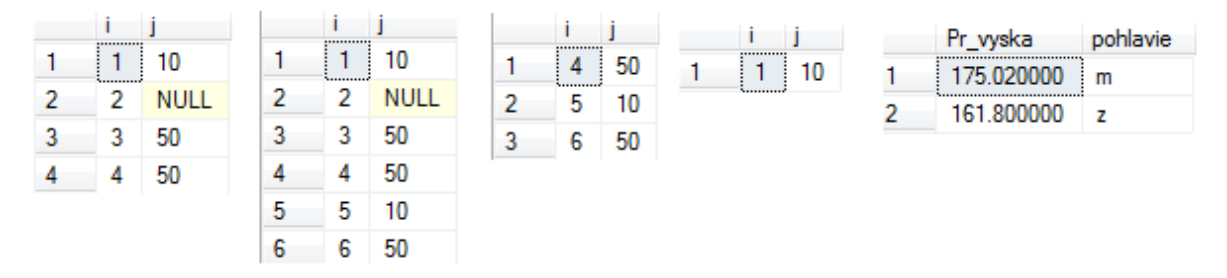